<span id="page-1-0"></span>

<span id="page-2-0"></span>

 $\overline{P}$ 

12E ÉDITION

DUNOD

#### NOUS NOUS ENGAGEONS EN FAVEUR DE L'ENVIRONNEMENT :

<span id="page-3-0"></span>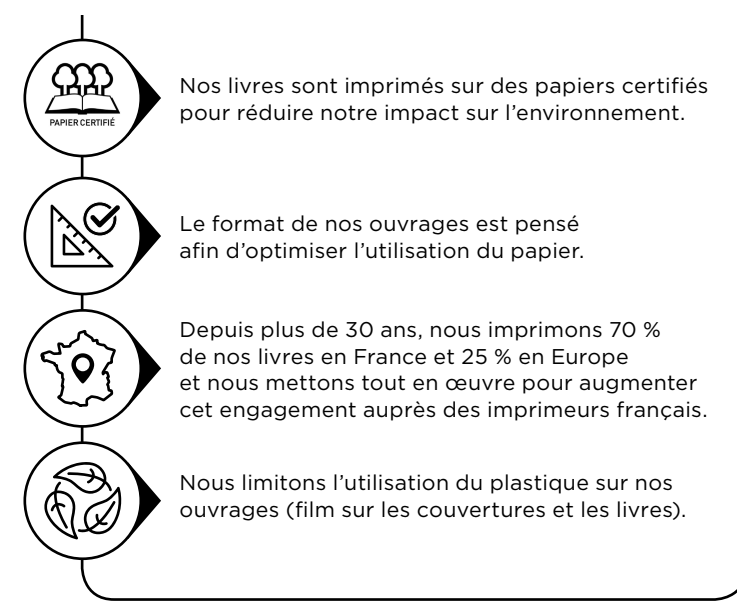

© Dunod, 2024 11, rue Paul Bert, 92240 Malakoff www.dunod.com ISBN 978-2-10-086552-9

## <span id="page-4-0"></span>Table des matières

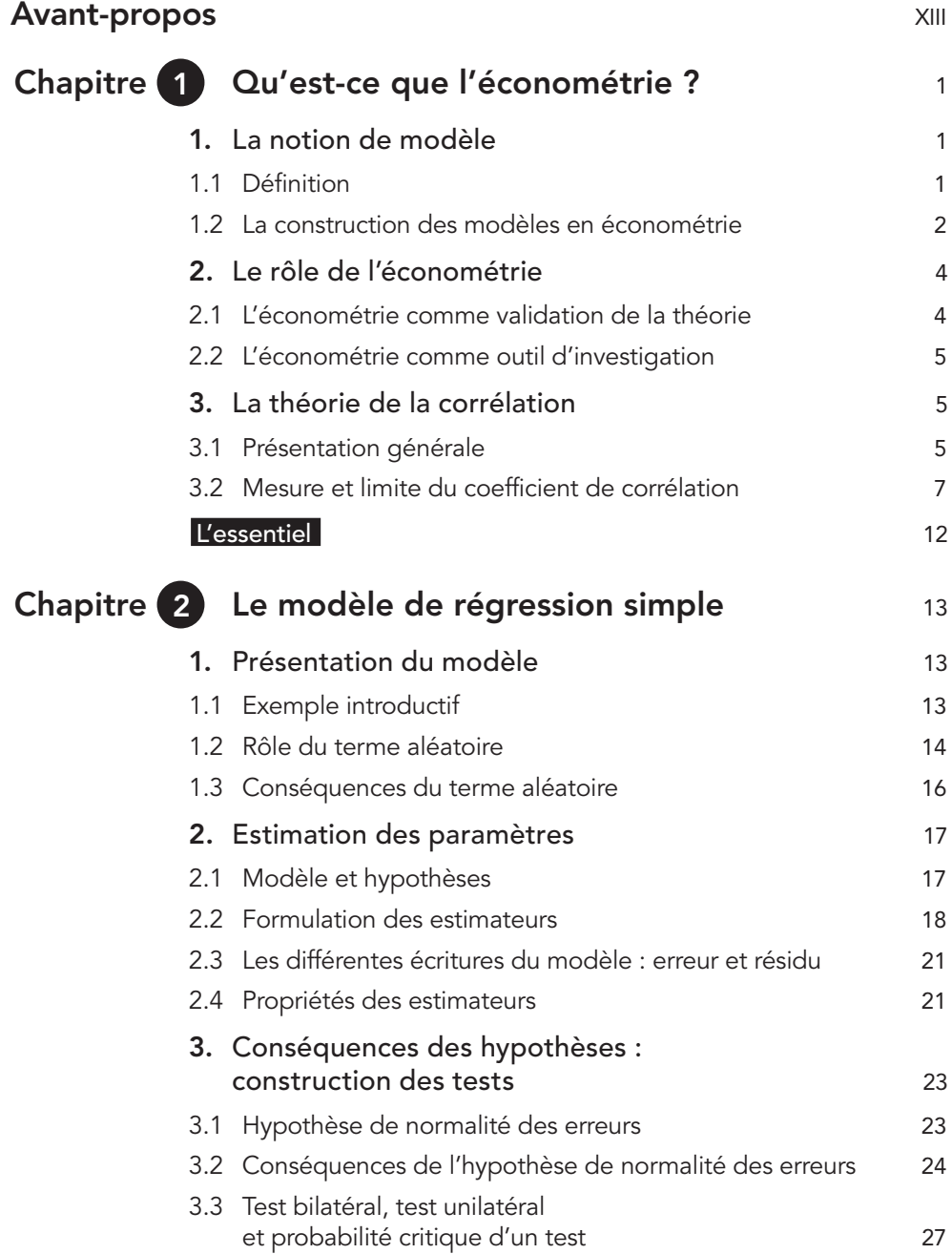

<span id="page-5-0"></span>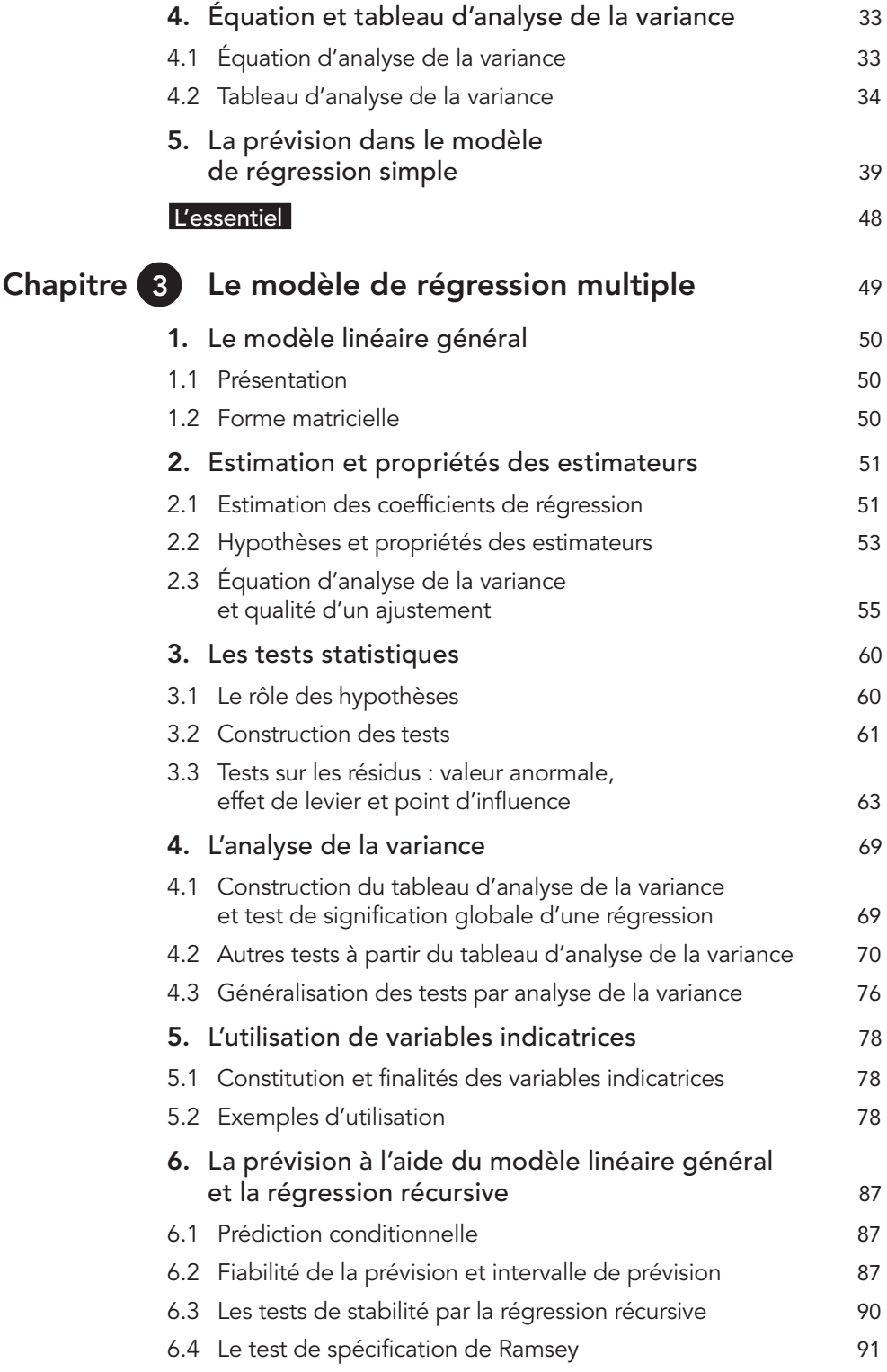

<span id="page-6-0"></span>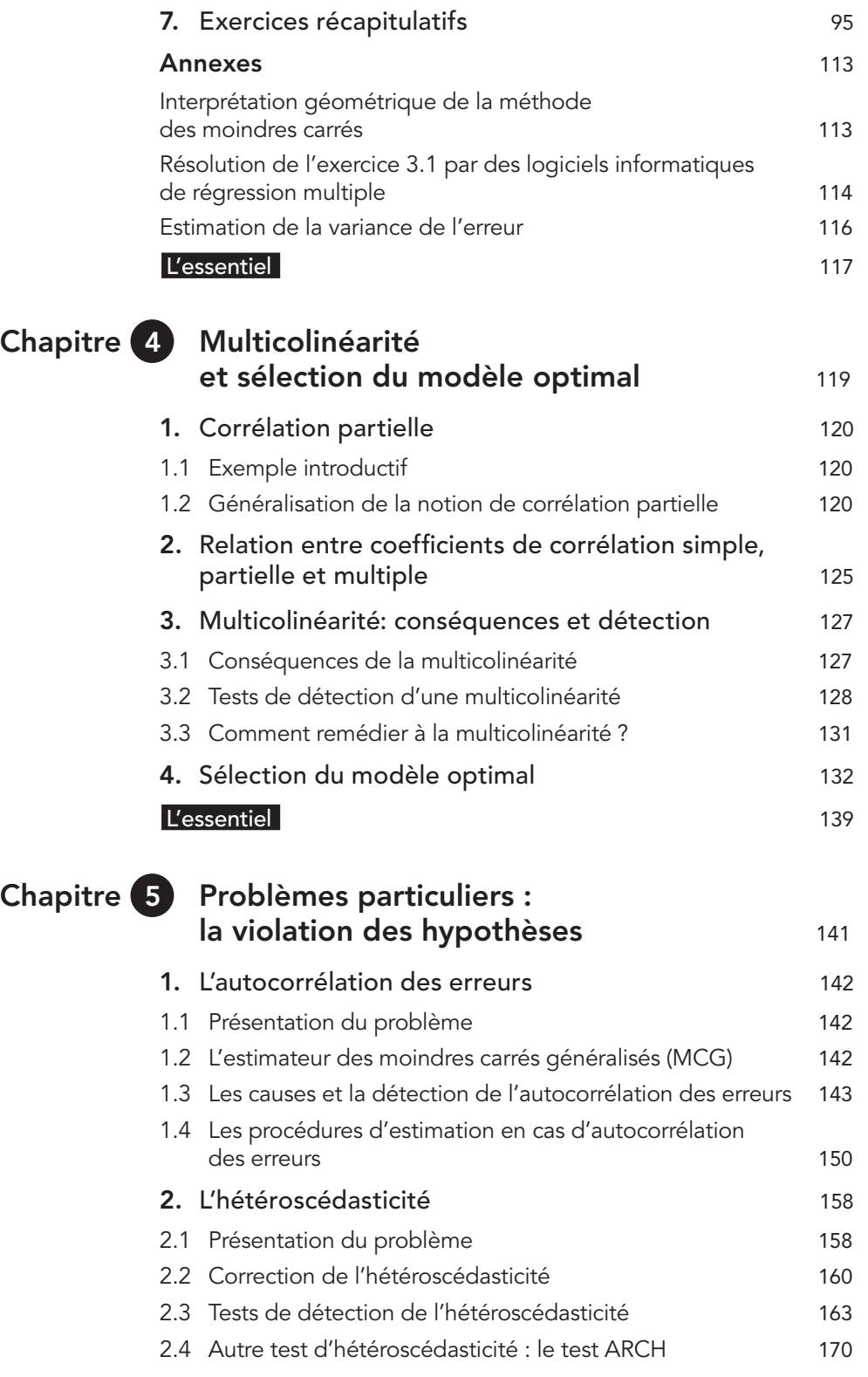

<span id="page-7-0"></span>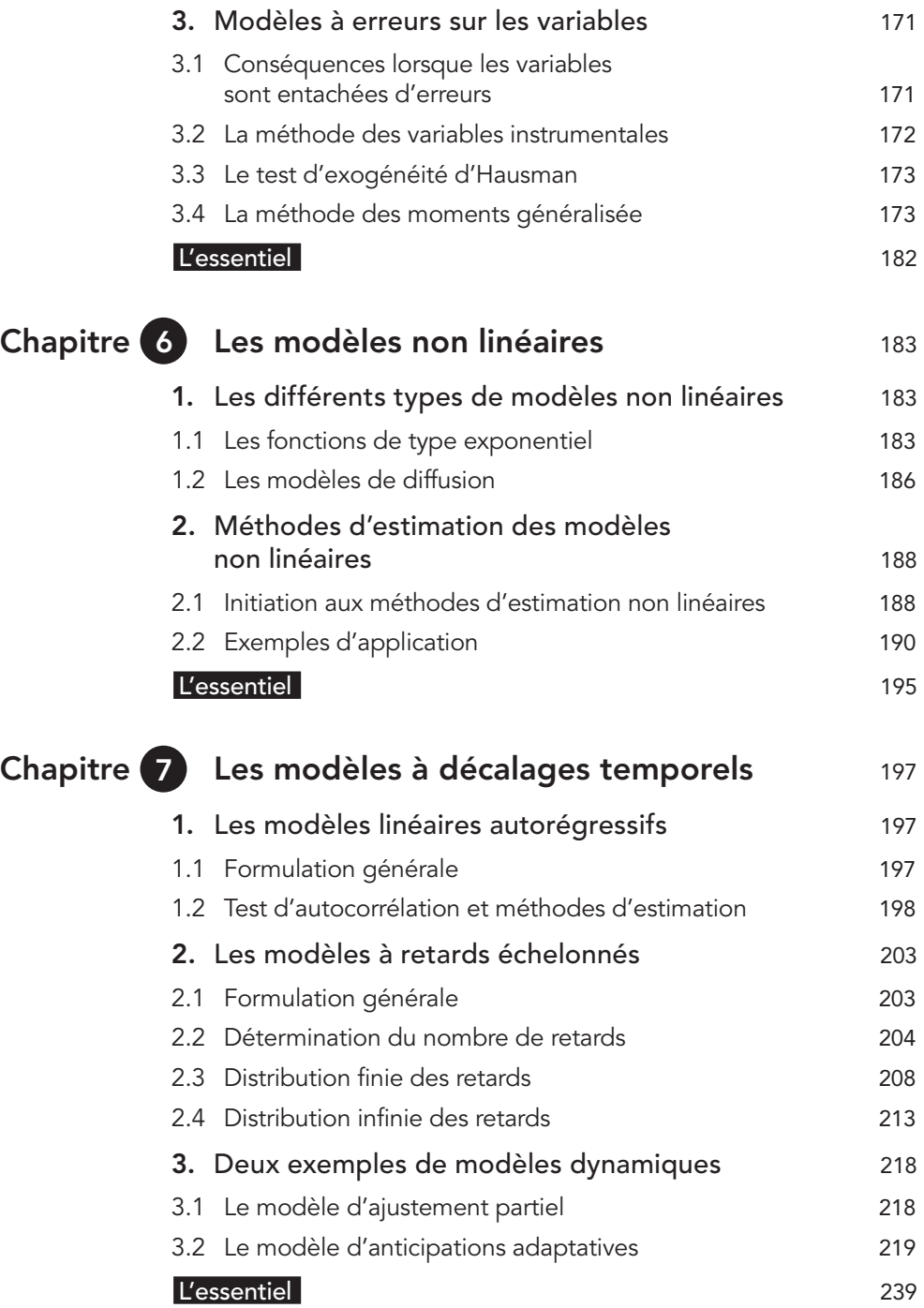

<span id="page-8-0"></span>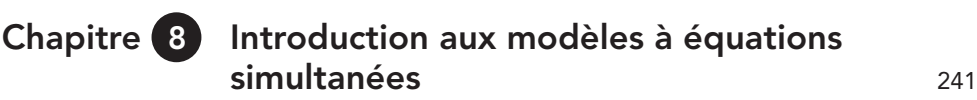

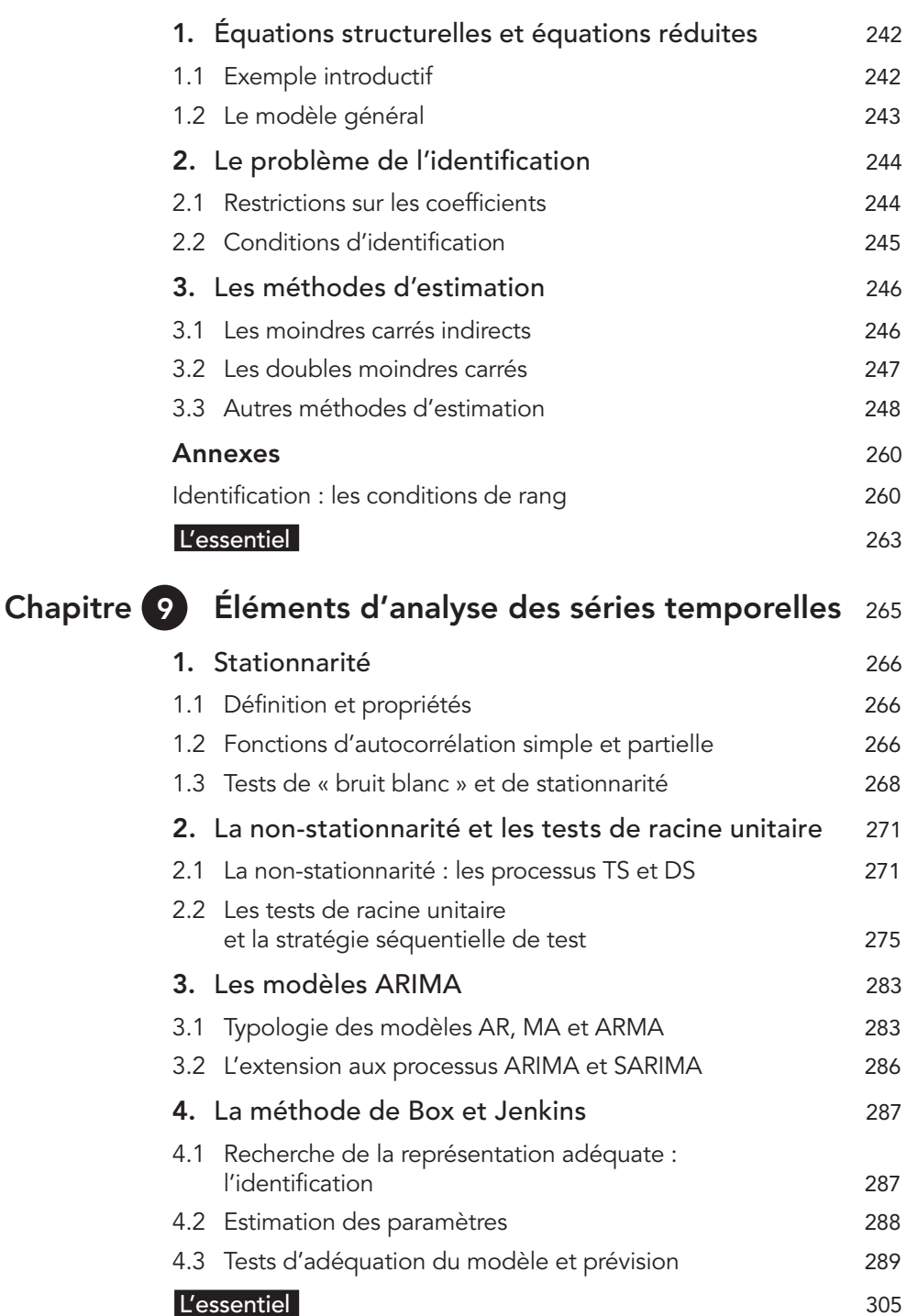

<span id="page-9-0"></span>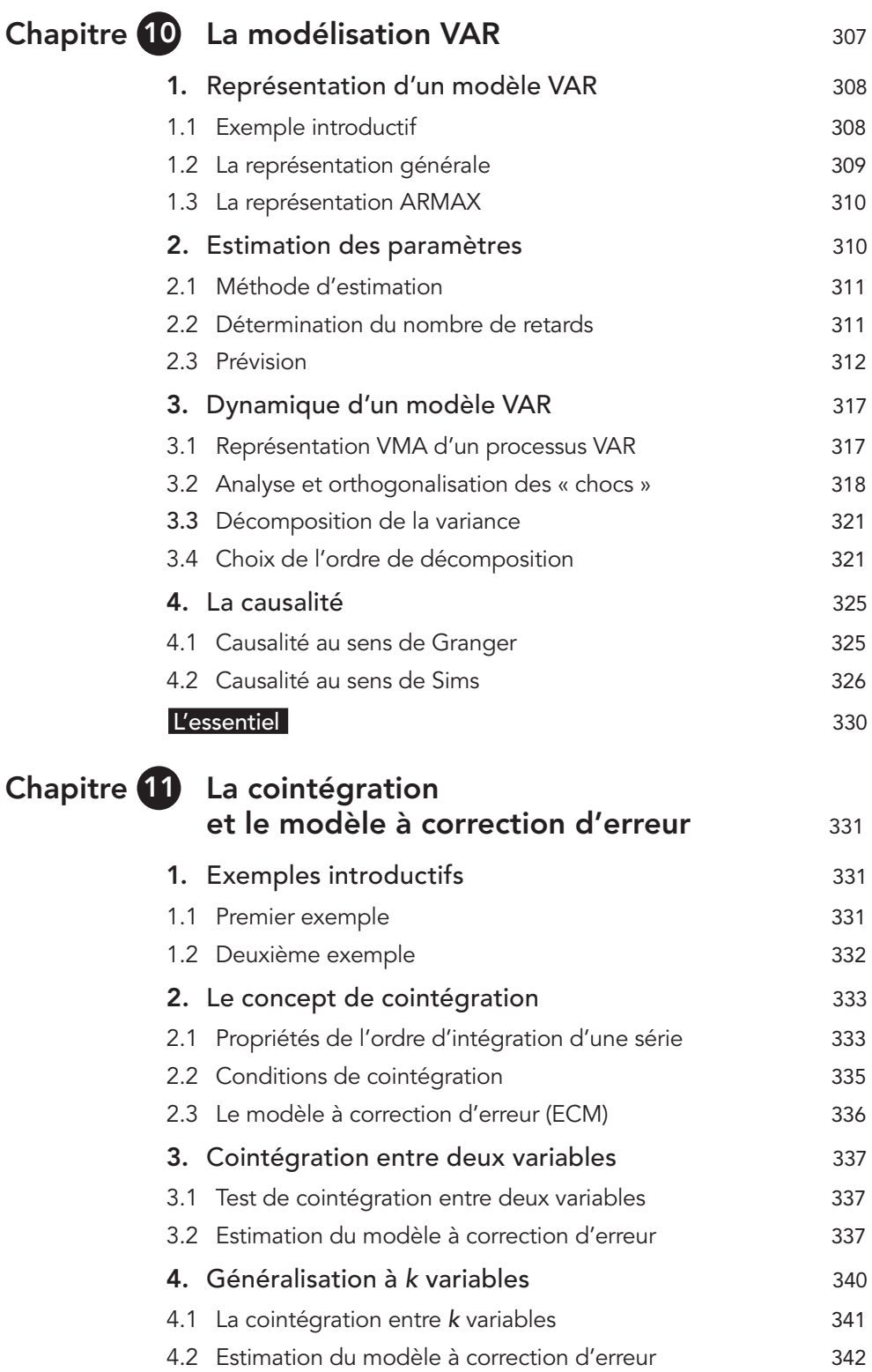

<span id="page-10-0"></span>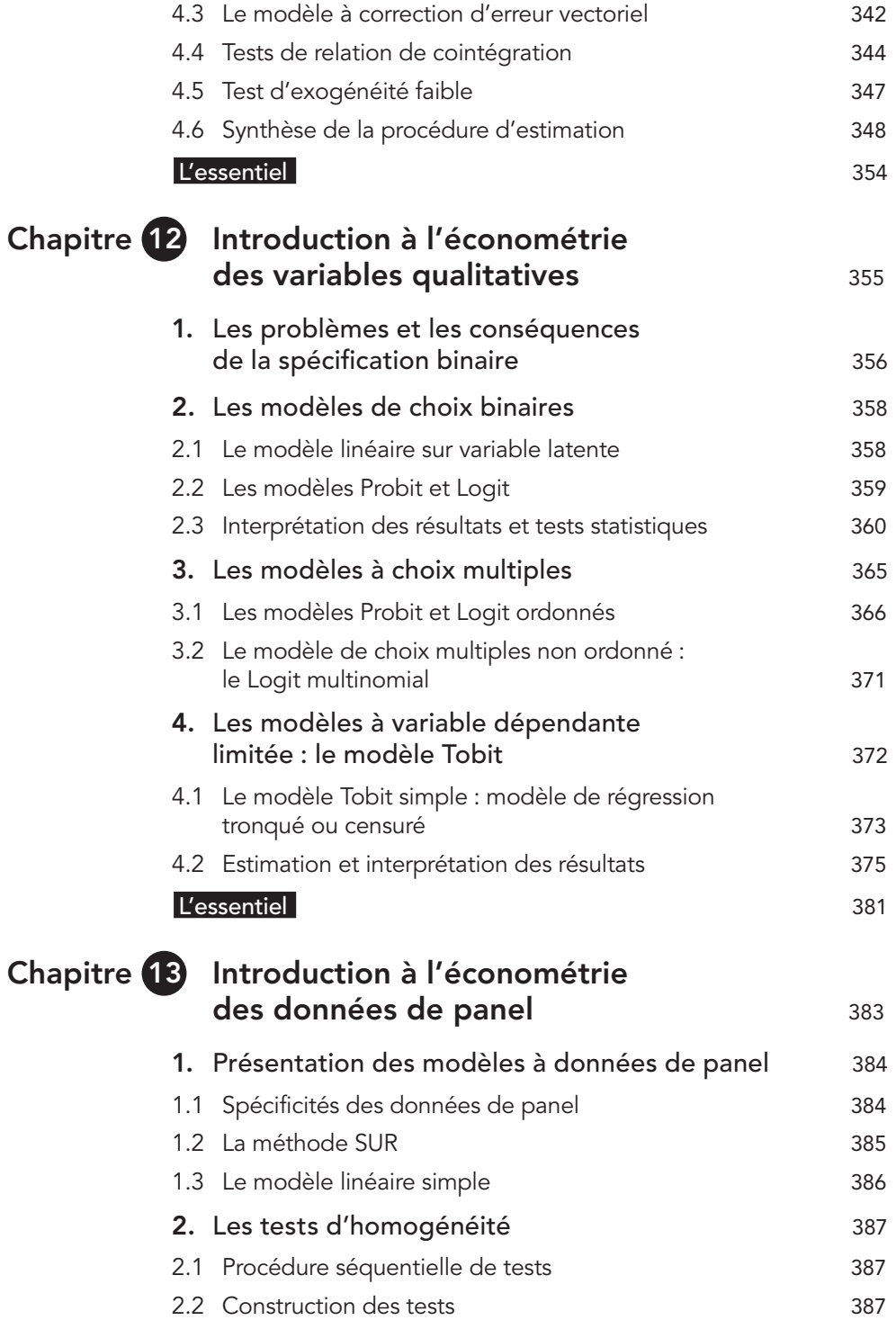

<span id="page-11-0"></span>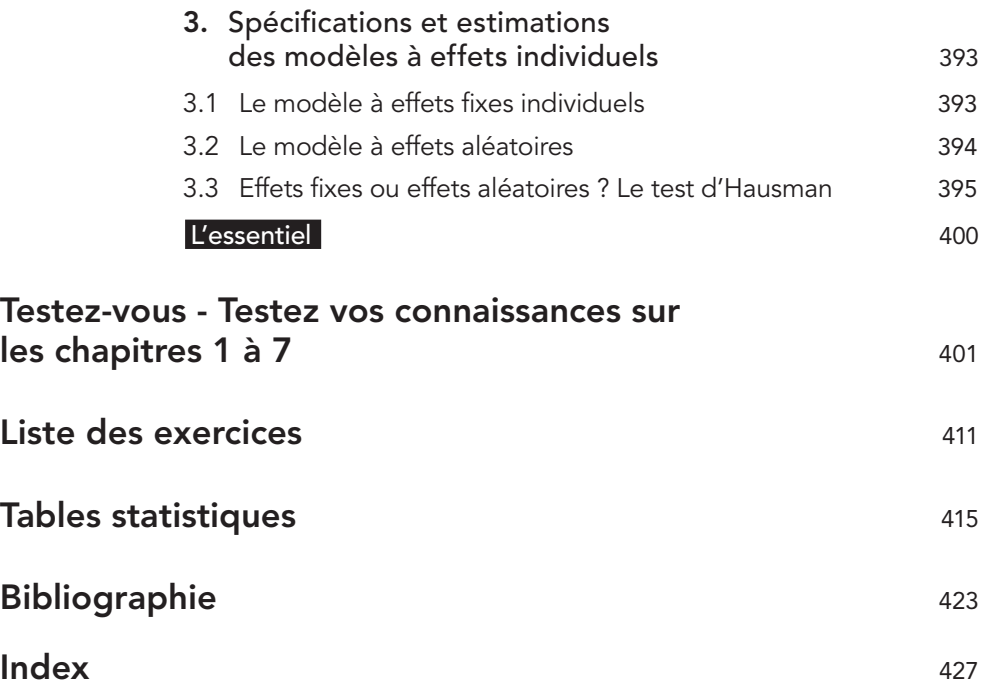

## <span id="page-12-0"></span>Avant-propos

Cette douzième édition marque la volonté d'une mise à jour permanente de ce manuel tant sur le plan des concepts de l'économétrie moderne que des applications, tout en lui conservant son aspect très pédagogique. La mise en page en facilite la lecture et met l'accent sur les parties importantes du cours. À la fin de chaque chapitre une synthèse est proposée. Un QCM permet aux étudiants de vérifier la connaissance des fondamentaux du cours.

Ce livre couvre tous les champs de l'économétrie : régression simple et multiple, violation des hypothèses (hétéroscédasticité, autocorrélation des erreurs, variables explicatives aléatoires), modèle à décalage, analyse des séries temporelles, tests de racine unitaire, équations multiples, VAR, cointégration, VECM, économétrie des variables qualitatives et des données de panel…

Sur l'ensemble de ces thèmes, ce livre vous propose un cours, des exercices corrigés, et une présentation des logiciels d'économétrie les plus répandus. Souhaitons qu'il corresponde à votre attente.

En effet, nous avons voulu, par une alternance systématique de cours et d'exercices, répondre à un besoin pédagogique qui est de mettre rapidement en pratique les connaissances théoriques et ainsi, d'utiliser de manière opérationnelle les acquis du cours. De surcroît, le recours à des logiciels<sup>1</sup>, lors de la résolution des exercices, permet une découverte de ces outils et donne une dimension pratique que recherchent l'étudiant et le praticien.

Afin que le lecteur puisse lui-même refaire les exercices, les données utilisées (sous format Excel, Eviews, Gretl et Stata) ainsi que les programmes de traitement de Eviews (extension .prg) ou de Gretl (extension .INP) sont disponibles par téléchargement sur le serveur web.

Les corrigés des exercices et les données sous format Stata ont été réalisés par Dalila Chenaf-Nicet, maître de conférences en économie à l'Université de Bordeaux, et sont disponibles également par téléchargement sur le site web :

#### **regisbourbonnais.dauphine.fr**

Pour chaque exercice faisant appel à un fichier de données, le nom du fichier est cité en tête de l'exercice et repéré par l'icône suivante : .

Nous avons voulu faire de ce manuel un livre d'apprentissage facilement accessible ; c'est pourquoi les démonstrations les plus complexes font l'objet de renvois à une bibliographie plus spécialisée. Cependant, il convient de préciser que l'économétrie fait appel à des notions d'algèbre linéaire et d'induction statistique qu'il est souhaitable de connaître.

<sup>1.</sup> Quatre logiciels sont utilisés : EXCEL (copyright Microsoft), Eviews (copyright Quantitative Micro Software), Stata (copyright StataCorp.) et Gretl. Nous recommandons particulièrement le logiciel Gretl (http://gretl.sourceforge.net/) qui est un logiciel d'économétrie gratuit, complet et très facile d'apprentissage.

<span id="page-13-0"></span>Dans le terme « économétrie » figure la racine du mot « économie » car son utilisation est surtout destinée à des fins de traitement de données économiques ; cependant, d'autres domaines tels que la finance, la recherche agronomique, la médecine, etc., font maintenant le plus souvent appel à ces techniques.

Ce livre s'adresse en premier lieu aux étudiants (sciences économiques, gestion, écoles de commerce et d'ingénieurs, etc.) dont la formation requiert une connaissance de l'économétrie. Gageons qu'il sera un support de cours indispensable et un allié précieux pour préparer les séances de travaux dirigés.

N'oublions pas cependant le praticien de l'économétrie (économiste d'entreprise, chercheur, etc.) qui, confronté à des problèmes d'estimation statistique, trouvera dans ce livre les réponses pratiques aux différentes questions qu'il peut se poser.

Enfin, j'exprime toute ma gratitude à toutes les personnes – collègues et étudiants – qui ont eu la gentillesse de me faire des commentaires et dont les conseils et suggestions contribuent à la qualité pédagogique de ce livre. Je reste, bien entendu, le seul responsable des erreurs qui subsisteraient<sup>1</sup>.

E-mail : regis.bourbonnais@dauphine.psl.eu

<sup>1.</sup> Les lecteurs souhaitant faire des commentaires ou des remarques peuvent me contacter : Régis Bourbonnais, université Paris Dauphine-PSL, place du Maréchal de Lattre de Tassigny, 75775 Paris Cedex 16.

## Qu'est-ce que l'économétrie ?

#### Introduction

<span id="page-14-0"></span>Chapitre (

Ce premier chapitre est consacré à la présentation de l'économétrie et à sa liaison avec la théorie économique. Nous abordons tout d'abord en 1 la notion de modèle ainsi que les différentes étapes de la modélisation. L'apport de l'économétrie en tant qu'outil de validation est étudié en 2. Enfin, la théorie de la corrélation – fondement de l'économétrie – fait l'objet du 3.

Présenter la notion de modèle en économétrie.

Définir le rôle de l'économétrie.

Savoir calculer et interpréter un coefficient de corrélation.

#### Objectifs <del>www.www.www.www.www.</del>eeding.concepts.clés

Construction des modèles en économétrie Différents types de variables : série temporelle, coupe instantanée, panel, cohorte

Théorie de la corrélation

## La notion de modèle

#### 1.1 Définition

Il est délicat de fournir une définition unique de la notion de modèle1. Dans le cadre de l'économétrie, nous pouvons considérer qu'un modèle consiste en une *présentation formalisée d'un phénomène* sous forme d'équations dont les variables sont des grandeurs économiques. L'objectif du modèle est de représenter les traits les plus marquants d'une réalité qu'il cherche à styliser. Le modèle est donc l'outil que le modélisateur utilise lorsqu'il cherche à comprendre et à expliquer des phénomènes. Pour ce faire, il émet des hypothèses et explicite des relations.

- Pourquoi des modèles ?
- Nombreux sont ceux sociologues, économistes ou physiciens qui fondent leurs analyses ou leurs jugements sur des raisonnements construits et élaborés. Ces constructions refèrent implicitement à des modèles ; alors pourquoi ne pas expliciter clairement les hypothèses et les relations au sein d'un modèle ?

<sup>1.</sup> La notion de modèle est relative au point de vue auquel nous nous plaçons : la physique, l'épistémologie...

Le modèle est donc une présentation schématique et partielle d'une réalité naturellement plus complexe. Toute la difficulté de la modélisation consiste à ne retenir que la ou les représentations intéressantes pour le problème que le modélisateur cherche à expliciter. Ce choix dépend de la nature du problème, du type de décision ou de l'étude à effectuer. La même réalité peut ainsi être formalisée de diverses manières en fonction des objectifs.

#### 1.2 La construction des modèles en économétrie

Dans les sciences sociales, et particulièrement en économie, les phénomènes étudiés concernent le plus souvent des comportements afin de mieux comprendre la nature et le fonctionnement des systèmes économiques. L'objectif du modélisateur est, dans le cadre de l'économétrie et au travers d'une mesure statistique, de permettre aux agents économiques (ménages, entreprises, État...) d'intervenir de manière plus efficace. La construction d'un modèle comporte un certain nombre d'étapes qui sont toutes importantes. En effet, en cas de faiblesse d'un des « maillons », le modèle peut se trouver invalidé pour cause d'hypothèses manquantes, de données non représentatives ou observées avec des erreurs, etc. Examinons les différentes étapes à suivre lors de la construction d'un modèle, ceci à partir de l'exemple du modèle keynésien simplifié.

#### a) Référence à une théorie

Une théorie s'exprime au travers d'hypothèses auxquelles le modèle fait référence. Dans la théorie keynésienne, quatre propositions sont fondamentales :

- 1. la consommation et le revenu sont liés ;
- 2. le niveau d'investissement privé et le taux d'intérêt sont également liés ;
- 3. il existe un investissement autonome public ;
- 4. enfin, le produit national est égal à la consommation plus l'investissement privé et public.

#### b) Formalisation des relations et choix de la forme des fonctions

À partir des propositions précédentes, nous pouvons construire des relations :

- 1. la consommation est fonction du revenu :  $C = f(Y)$  avec  $f' > 0$ ;
- 2. l'investissement privé dépend du taux d'intérêt :  $I = g(r)$  avec  $g' < 0$ ;
- 3. il existe un investissement autonome public :  $\overline{I}$  ;
- 4. enfin, le produit national (ou le revenu national) est égal à la consommation plus l'investissement :  $Y = C + I + \overline{I}$ .

À ce stade, nous n'avons postulé aucune forme particulière en ce qui concerne les fonctions *f* et *g*. Ainsi, bien que des considérations d'ordre théorique nous renseignent sur le signe des dérivées, il existe une multitude de fonctions de formes très différentes et ayant des signes de dérivées identiques, par exemple  $C = a_0 + a_1 Y$  et  $C = a_0 Y^{a}$ . Cependant, ces deux relations ne reflètent pas le même comportement ; une augmentation du revenu provoque un accroissement proportionnel pour la première relation, alors

<span id="page-16-0"></span>que, dans la seconde, l'effet s'estompe avec l'augmentation du revenu (si  $0 < a_1 < 1$ ). Nous appelons « forme fonctionnelle » ce choix (arbitraire ou fondé) de spécification précise du modèle. Dans notre exemple, le modèle explicité s'écrit :

```
C = a_0 + a_1 Y avec a_0 > 0 et 0 < a_1 < 1a_1 = propension marginale à consommer
                   et a_0 = consommation incompressible ;
 I = b_0 + b_1 r avec b_0 > 0 et b_1 < 0;
Y \equiv C + I + \overline{I}
```
Les deux premières équations reflètent des relations de comportements alors que la troisième est une identité (aucun paramètre n'est à estimer).

#### c) Sélection et mesure des variables

Le modèle étant spécifié, il convient de collecter les variables représentatives des phénomènes économiques. Ce choix n'est pas neutre et peut conduire à des résultats différents, les questions qu'il convient de se poser sont par exemple :

- *Faut-il raisonner en euros constants ou en euros courants ?*
- *Les données sont-elles brutes ou CVS*<sup>1</sup> *?*
- *Quel taux d'intérêt faut-il retenir (taux au jour le jour, taux directeur de la Banque centrale européenne...) ?* etc.

Nous distinguons plusieurs types de données selon que le modèle est spécifié en :

- *série temporelle :* c'est le cas le plus fréquent en économétrie, il s'agit de variables observées à intervalles de temps réguliers (la consommation annuelle, totale France, exprimée en euros courants sur 20 ans) ;
- *coupe instantanée :* les données sont observées au même instant et concernent les valeurs prises par la variable pour un groupe d'individus<sup>2</sup> spécifiques (consommation observée des agriculteurs pour une année donnée) ;
- *panel :* la variable représente les valeurs prises par un échantillon d'individus à intervalles réguliers (la consommation d'un échantillon de ménages de la région parisienne sur 20 ans) ;
- *cohorte :* très proches des données de panel, les données de cohorte se distinguent de la précédente par la constance de l'échantillon, les individus sondés sont les mêmes d'une période sur l'autre.

#### d) Décalages temporels

Dans le cadre de modèle spécifié en séries temporelles, les relations entre les variables ne sont pas toujours synchrones mais peuvent être décalées dans le temps. Nous pouvons

<sup>1.</sup> Corrigées des Variations Saisonnières.

<sup>2.</sup> Le terme d'individu est employé au sens statistique, c'est-à-dire comme un élément d'une population : une personne, une parcelle de terre...

<span id="page-17-0"></span>concevoir que la consommation de l'année *t* est expliquée par le revenu de l'année *t −* 1 et non celui de l'année *t*. Pour lever cette ambiguïté, il est d'usage d'écrire le modèle en le spécifiant à l'aide d'un indice de temps :  $C_t = a_0 + a_1 Y_{t-1}$ . La variable  $Y_{t-1}$  est appelée « variable exogène retardée ».

#### DÉFINITIONS

On appelle « variable exogène » une variable dont les valeurs sont prédéterminées, et « variable endogène » une variable dont les valeurs dépendent des variables exogènes.

#### e) Validation du modèle

La dernière étape est celle de la validation<sup>1</sup> du modèle :

- *Les relations spécifiées sont-elles valides ?*
- *Peut-on estimer avec suffisamment de précision les coefficients ?*
- *Le modèle est-il vérifié sur la totalité de la période ?*
- *Les coefficients sont-ils stables ? Etc.*

À toutes ces questions, les techniques économétriques s'efforcent d'apporter des réponses.

## 2 Le rôle de l'économétrie

#### 2.1 L'économétrie comme validation de la théorie

L'économétrie est un outil à la disposition de l'économiste qui lui permet d'infirmer ou de confirmer les théories qu'il construit. Le théoricien postule des relations ; l'application de méthodes économétriques fournit des estimations sur la valeur des coefficients ainsi que la précision attendue.

Une question se pose alors : pourquoi estimer ces relations, et les tester statistiquement ? Plusieurs raisons incitent à cette démarche : tout d'abord cela force l'individu à établir clairement et à estimer les interrelations sous-jacentes. Ensuite, la confiance aveugle dans l'intuition peut mener à l'ignorance de liaisons importantes ou à leur mauvaise utilisation. De plus, des relations marginales mais néanmoins explicatives, qui ne sont qu'un élément d'un modèle global, doivent être testées et validées afin de les mettre à leur véritable place. Enfin, il est nécessaire de fournir, en même temps que l'estimation des relations, une mesure de la confiance que l'économiste peut avoir en celles-ci, c'est-à-dire la précision que l'on peut en attendre. Là encore, l'utilisation de méthodes purement qualitatives exclut toute mesure quantitative de la fiabilité d'une relation.

<sup>1.</sup> Validation, c'est-à-dire en conformité avec les données disponibles.

#### <span id="page-18-0"></span>2.2 L'économétrie comme outil d'investigation

L'économétrie n'est pas seulement un système de validation, mais également un outil d'analyse. Nous pouvons citer quelques domaines où l'économétrie apporte une aide à la modélisation, à la réflexion théorique ou à l'action économique par :

- la mise en évidence de relations entre des variables économiques qui n'étaient pas *a priori* évidentes ou pressenties ;
- l'induction statistique ou l'inférence statistique, qui consiste à inférer, à partir des caractéristiques d'un échantillon, les caractéristiques d'une population. Elle permet de déterminer des intervalles de confiance pour des paramètres du modèle ou de tester si un paramètre est significativement<sup>1</sup> inférieur, supérieur ou simplement différent d'une valeur fixée ;
- la simulation qui mesure l'impact de la modification de la valeur d'une variable sur une autre ( $\Delta C_t = a_1 \Delta Y_t$ );
- $-$  la prévision<sup>2</sup>, par l'utilisation de modèles économétriques, qui est utilisée par les pouvoirs publics ou l'entreprise afin d'anticiper et éventuellement de réagir à l'environnement économique.

Dans cet ouvrage, nous nous efforcerons de montrer, à l'aide d'exemples, les différentes facettes de l'utilisation des techniques économétriques dans des contextes et pour des objectifs différents.

### 3 La théorie de la corrélation

#### 3.1 Présentation générale

Lorsque deux phénomènes ont une évolution commune, nous disons qu'ils sont « corrélés ». La corrélation simple mesure le degré de liaison existant entre ces deux phénomènes représentés par des variables. Si nous cherchons une relation entre trois variables ou plus, nous ferons appel alors à la notion de corrélation multiple.

Nous pouvons distinguer la corrélation linéaire, lorsque tous les points du couple de valeurs (*x*,*y*) des deux variables semblent alignés sur une droite, de la corrélation non linéaire lorsque le couple de valeurs se trouve sur une même courbe d'allure quelconque.

Deux variables peuvent être :

- en corrélation positive ; on constate alors une augmentation (ou diminution, ou constance) simultanée des valeurs des deux variables ;
- en corrélation négative, lorsque les valeurs de l'une augmentent, les valeurs de l'autre diminuent ;

<sup>1.</sup> Au sens statistique, c'est-à-dire avec un seuil (risque d'erreur à ne pas dépasser, souvent 5 %).

<sup>2.</sup> Pour découvrir l'utilisation de l'économétrie à des fins de prévision de ventes, voir Bourbonnais R. et Usunier J.-C. (2017).

<span id="page-19-0"></span>– non corrélées, il n'y a aucune relation entre les variations des valeurs de l'une des variables et les valeurs de l'autre.

Le tableau 1.1, en croisant les critères de linéarité et de corrélation, renvoie à une représentation graphique.

|                       | Corrélation<br>positive | Corrélation<br>négative | Absence de<br>corrélation |
|-----------------------|-------------------------|-------------------------|---------------------------|
| Relation linéaire     | Graphe 1.1              | Graphe 1.2              | Graphe 1.5                |
| Relation non linéaire | Graphe 1.3              | Graphe 1.4              | Graphe 1.5                |

Tableau 1.1 – Linéarité et corrélation

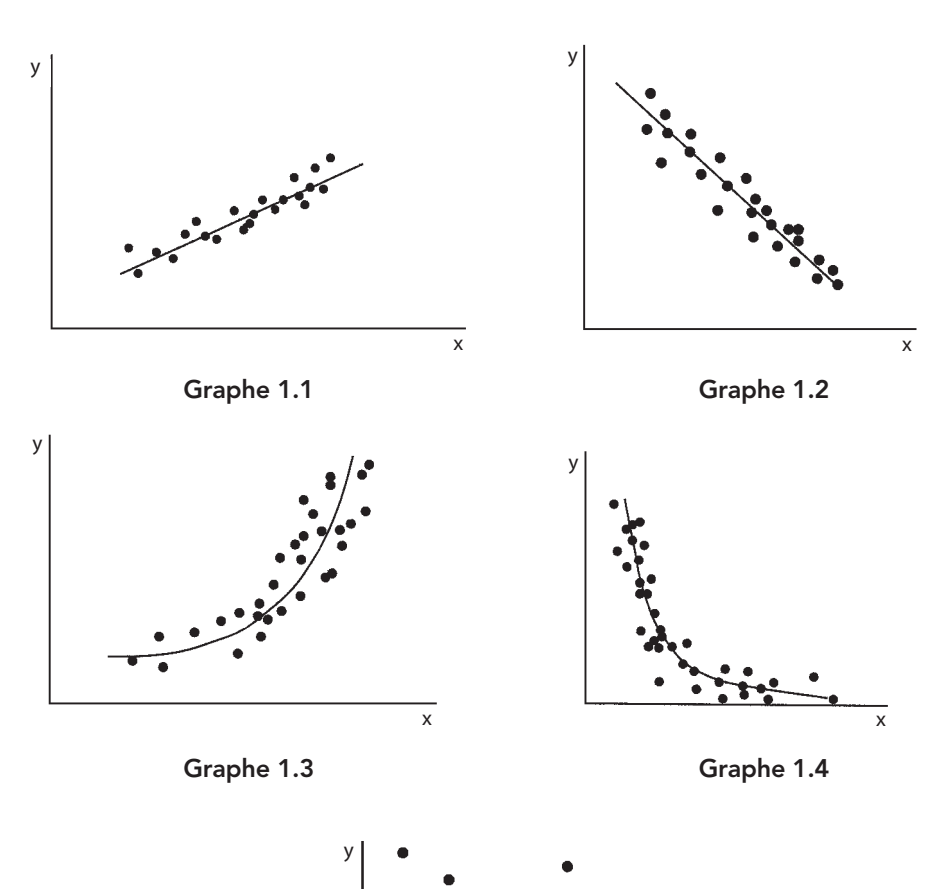

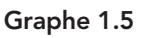

x

#### <span id="page-20-0"></span>3.2 Mesure et limite du coefficient de corrélation

#### a) Le coefficient de corrélation linéaire

La représentation graphique ne donne qu'une « impression » de la corrélation entre deux variables sans donner une idée précise de l'intensité de la liaison, c'est pourquoi nous calculons une statistique appelée *coefficient de corrélation linéaire simple*, noté *rx,y*. Il est égal à :

$$
r_{x,y} = \frac{\text{Cov}(x, y)}{\sigma_x \sigma_y} = \frac{\sum_{i=1}^{n} (x_i - \overline{x})(y_i - \overline{y})}{\sqrt{\sum_{i=1}^{n} (x_i - \overline{x})^2} \sqrt{\sum_{i=1}^{n} (y_i - \overline{y})^2}}
$$
[1]

avec :

 $Cov(x, y) = covariance$  entre *x* et *y*;  $\sigma_x$  et  $\sigma_y$  = écart type de *x* et écart type de *y* ;

 $n =$  nombre d'observations.

En développant la formule [1], il vient :

$$
r_{x,y} = \frac{n \sum_{i=1}^{n} x_i y_i - \sum_{i=1}^{n} x_i \sum_{i=1}^{n} y_i}{\sqrt{n \sum_{i=1}^{n} x_i^2 - (\sum_{i=1}^{n} x_i)^2} \sqrt{n \sum_{i=1}^{n} y_i^2 - (\sum_{i=1}^{n} y_i)^2}}
$$
 [2]

On peut démontrer que, par construction, ce coefficient reste compris entre – 1 et 1 :

- proche de 1, les variables sont corrélées positivement ;
- proche de –1, les variables sont corrélées négativement ;
- proche de 0, les variables ne sont pas corrélées.

Dans la pratique, ce coefficient est rarement très proche de l'une de ces trois bornes et il est donc difficile de proposer une interprétation fiable à la simple lecture de ce coefficient. Ceci est surtout vrai en économie où les variables sont toutes plus au moins liées entre elles. De plus, il n'est calculé qu'à partir d'un échantillon d'observations et non pas sur l'ensemble des valeurs. On appelle  $\rho_{xx}$  ce coefficient empirique qui est une estimation du coefficient vrai  $r_{x,y}$ . La théorie des tests statistiques nous permet de lever cette indétermination.

Soit à tester l'hypothèse H0 :  $r_{xy} = 0$ , contre l'hypothèse H1 :  $r_{xy} \neq 0$ .

<span id="page-21-0"></span>Sous l'hypothèse H0, nous pouvons démontrer que  $\frac{\rho}{\sqrt{2\pi}}$  $(1 - \rho_{x,y}^2)$ − ,  $1 - \rho_{x}^2$ 2 2 *n x y x y* suit une loi de Student

à *n* – 2 degrés de liberté1. Nous calculons alors une statistique, appelé le *t* de Student empirique :

$$
t^* = \frac{|\rho_{x,y}|}{\sqrt{\frac{(1-\rho_{x,y}^2)}{n-2}}}
$$
 [3]

Si  $t^* > t_{n-2}^{\alpha/2}$  valeur lue dans une table de Student<sup>2</sup> au seuil  $\alpha = 0.05$  (5 %) à  $n-2$ degrés de liberté<sup>3</sup>, nous rejetons l'hypothèse H0, le coefficient de corrélation est donc significativement différent de 0 ; dans le cas contraire, l'hypothèse d'un coefficient de corrélation nul est acceptée. La loi de Student étant symétrique, nous calculons la valeur absolue du *t* empirique et nous procédons au test par comparaison avec la valeur lue directement dans la table.

#### EXERCICE D'APPLICATION 1.1

#### Fichier C1EX1

#### Calcul d'un coefficient de corrélation

Un agronome s'intéresse à la liaison pouvant exister entre le rendement de maïs *x* (en quintal) d'une parcelle de terre et la quantité d'engrais *y* (en kilo). Il relève 10 couples de données consignés dans le tableau 1.2.

Tableau 1.2 – Rendement de maïs et quantité d'engrais

| Rendement x 16 18 23 24 28 29 26 31 |        |    |  |          |           |  | - 32 |  |
|-------------------------------------|--------|----|--|----------|-----------|--|------|--|
| Engrais y                           | $20$ . | 24 |  | 28 22 32 | - 28 - 32 |  |      |  |

1 ■ Tracez le nuage de points et commentez-le.

2 ■ Calculez le coefficient de corrélation simple et testez sa significativité par rapport à 0 pour un seuil  $\alpha$  = 0,05. ь

<sup>1.</sup> La notion de degrés de liberté est explicitée au chapitre 2.

<sup>2.</sup> Les lois de probabilité sont en fin d'ouvrage.

<sup>3.</sup> Si le nombre d'observations *n* est supérieur à 30, on peut approximer la loi de Student par une loi normale, soit  $t^{\alpha/2} \approx 1,96.$ 

#### Solution

<span id="page-22-0"></span> $\blacktriangleright$ 

 ■ Le nuage de points (graphique 1.6) indique que les couples de valeurs sont approximativement alignés : les deux variables semblent corrélées positivement.

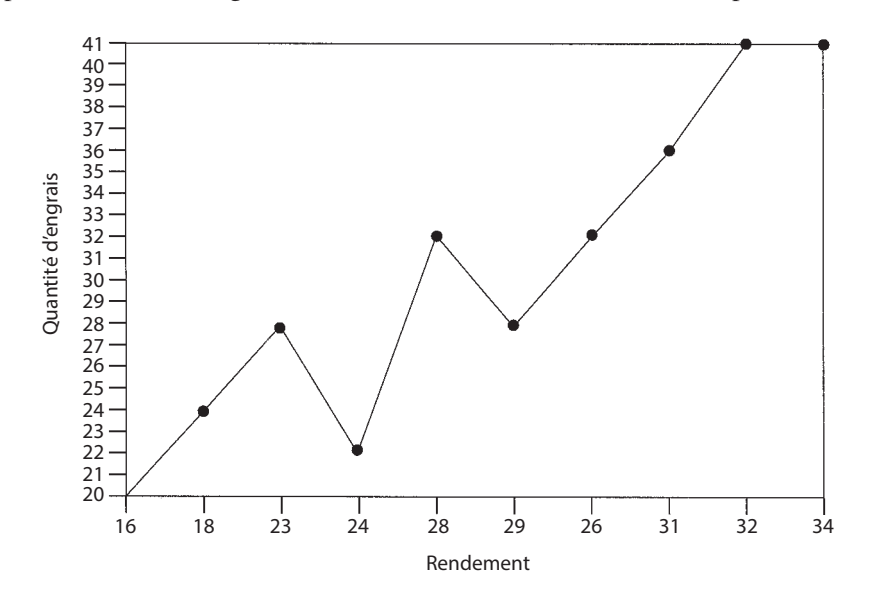

Graphique 1.6 – Nuage du couple de valeurs : rendement-quantité d'engrais

■ Afin d'appliquer la formule [2], nous dressons le tableau de calcul 1.3.

|       | x   | У   | $x^2$   | $y^2$   | хy      |
|-------|-----|-----|---------|---------|---------|
|       | 16  | 20  | 256     | 400     | 320     |
|       | 18  | 24  | 324     | 576     | 432     |
|       | 23  | 28  | 529     | 784     | 644     |
|       | 24  | 22  | 576     | 484     | 528     |
|       | 28  | 32  | 784     | 1 0 2 4 | 896     |
|       | 29  | 28  | 841     | 784     | 812     |
|       | 26  | 32  | 676     | 1 0 2 4 | 832     |
|       | 31  | 36  | 961     | 1 2 9 6 | 1 1 1 6 |
|       | 32  | 41  | 1 0 2 4 | 1681    | 1 3 1 2 |
|       | 34  | 41  | 1 1 5 6 | 1681    | 1 3 9 4 |
| Somme | 261 | 304 | 7 1 2 7 | 9734    | 8 2 8 6 |

Tableau 1.3 – Calcul d'un coefficient de corrélation

<span id="page-23-0"></span>
$$
\rho_{x,y} = \frac{(10)(8\ 286) - (261)(304)}{\sqrt{(10)(7\ 127) - 261^2} \sqrt{(10)(9\ 734) - 304^2}} = \frac{3\ 516}{(56, 11)(70, 17)}
$$
\nsoit  $\rho_{x,y} = 0,89$  et  $\rho_{x,y}^2 = 0,79$ 

\nLe *t* de Student empirique (d'après [3]) est égal à :

\n
$$
t^* = \frac{|\rho_{x,y}|}{\sqrt{\frac{(1-\rho_{x,y}^2)}{n-2}}} = \frac{0,89}{0,1620} = 5,49 > t_8^{0,025} = 2,306
$$
\nLe coefficient de corrélation entre *x* et *y* est significativement different de 0.

#### b) Limites de la notion de corrélation

#### *La relation testée est linéaire*

L'application de la formule [1] ou [2] ne permet de déterminer que des corrélations linéaires entre variables. Un coefficient de corrélation nul indique que la covariance entre la variable *x* et la variable *y* est égale à 0. C'est ainsi que deux variables en totale dépendance peuvent avoir un coefficient de corrélation nul, comme l'illustre l'exemple suivant : l'équation d'un cercle nous est donnée par  $(x - x_1)^2 + (y - y_1)^2 = R^2$ , les variables *x* et *y* sont bien liées entre elles fonctionnellement (graphique 1.7) et pourtant leur covariance est nulle et donc leur coefficient de corrélation égal à 0.

Pour pallier cette limite, il convient éventuellement de transformer les variables, préalablement au calcul du coefficient de corrélation, afin de linéariser leur relation, par exemple au moyen d'une transformation de type logarithmique.

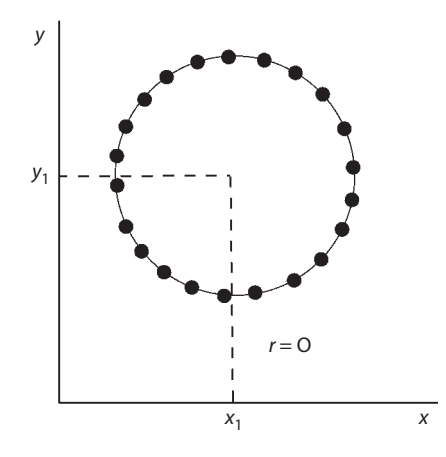

Graphique 1.7 – La relation fonctionnelle n'est pas corrélation linéaire

#### <span id="page-24-0"></span>*Corrélation n'est pas causalité*

Le fait d'avoir un coefficient de corrélation élevé entre deux variables ne signifie pas qu'il existe un autre lien que statistique. En d'autres termes, une covariance significativement différente de 0 n'implique pas une liaison d'ordre économique, physique ou autre. Nous appelons *corrélation fortuite* ce type de corrélation que rien ne peut expliquer.

L'exemple le plus fameux concerne la forte corrélation existante entre le nombre de taches solaires observées et le taux de criminalité aux États-Unis. Cela ne signifie pas qu'il existe une relation entre les deux variables, mais qu'une troisième variable, l'évolution de long terme (la tendance) ici, explique conjointement les deux phénomènes. La théorie de la cointégration traite de ce problème (*cf.* chapitre 11).

## L'essentiel

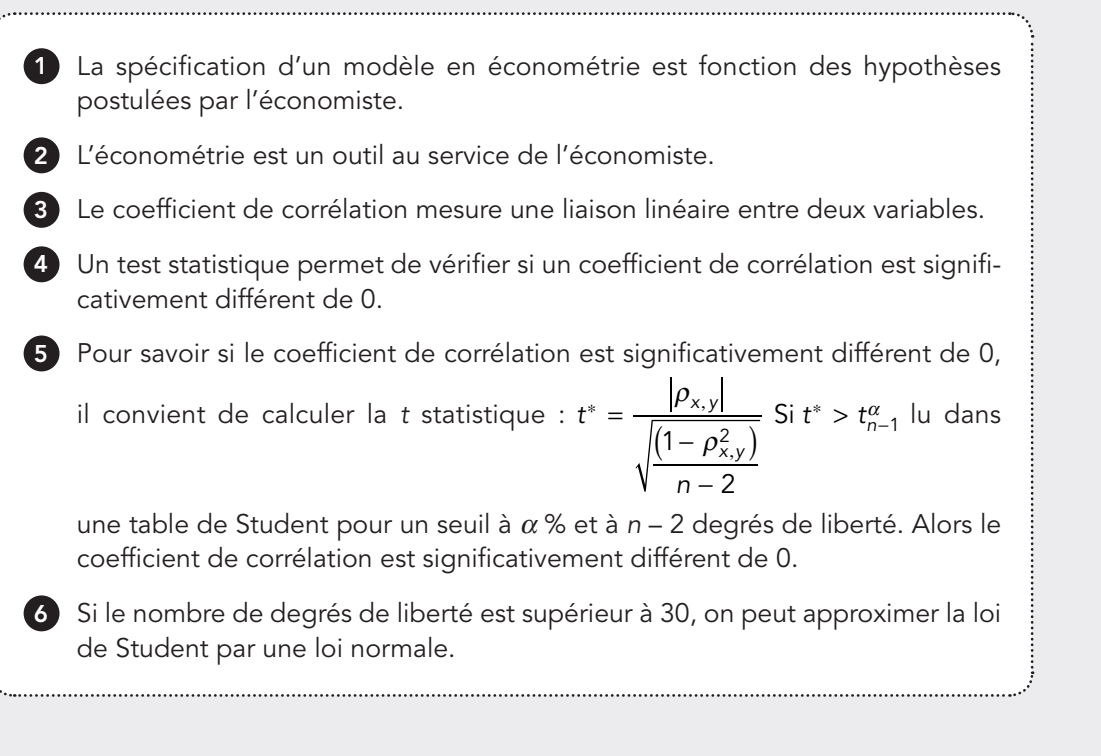